#### $\mathbf i$ **Informasjon om eksamen**

# (Ir) Høgskolen i Østfold

# **EKSAMEN**

**Emnekode og -navn:** ITD37018 Anvendt robotteknikk

**Dato og tid:** 18.12.20, 3 timer

**Fagansvarlig:** Haris Jasarevic

**Hjelpemidler:** Ingen hjelpemidler

**Om eksamensoppgaven:** Oppgavesettet består av 10 oppgaver som alle skal besvares.

**Sensurfrist: 13.1.21** Resultatene blir publisert i Studentweb.

# **<sup>1</sup> Oppgave1**

Svar på følgende:

- 1. Hva er en seriell robot?
- 2. Hva er forskjellen mellom et ledd (Joint) og kobling (link) for serielle roboter?
- 3. Beskriv 2 forskjellige ledd som kan forekomme på tradisjonelle serielle roboter. Beskriv ved hjelp av figurer.
- 4. Hva gjør en seriell robot redundant?

#### **Skriv ditt svar her**

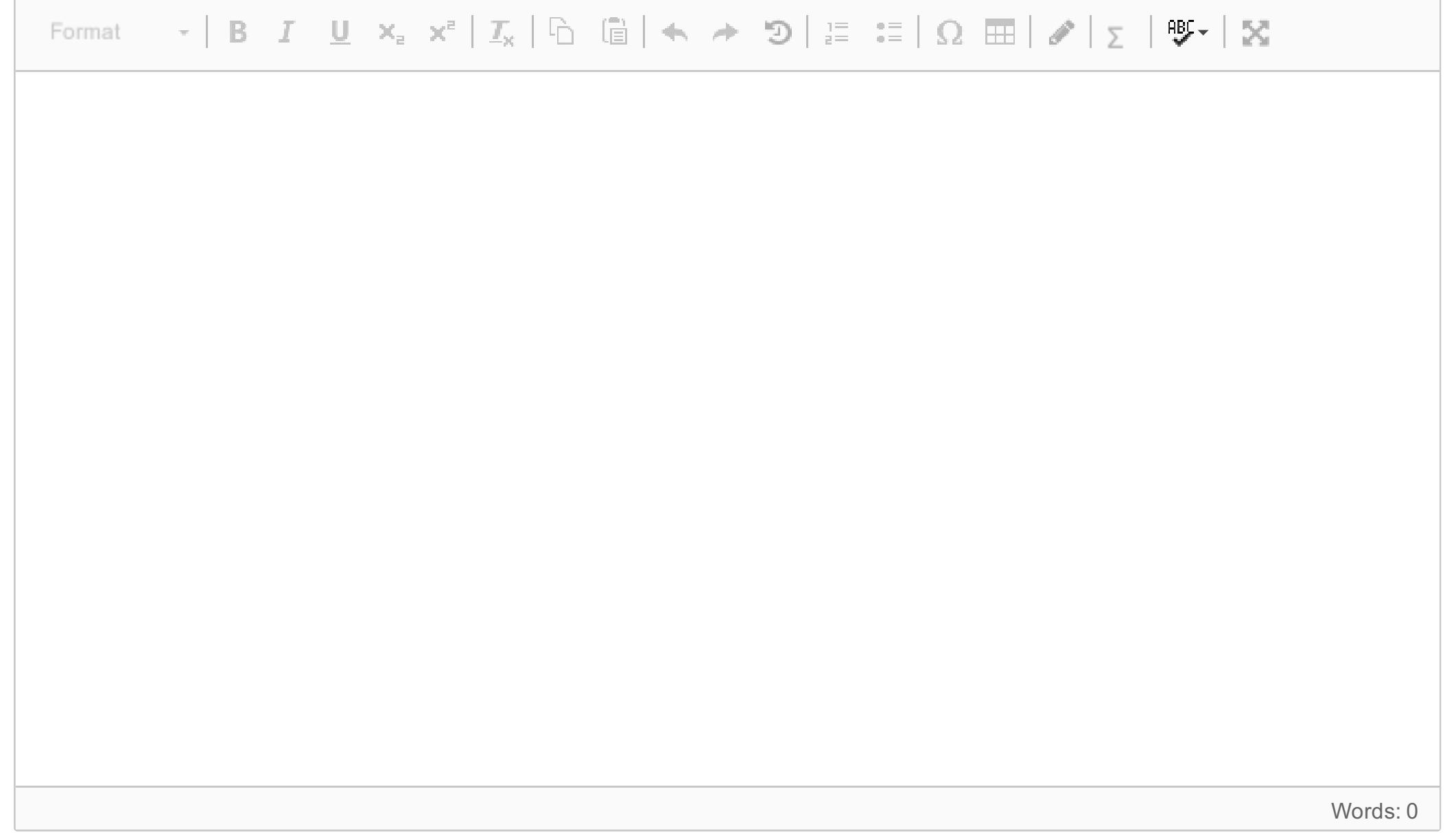

# **<sup>2</sup> Oppgave2**

Under ulike posisjoner av en robots TCP, hva vil det si at en robot har flere konfigurasjoner? Beskriv ved hjelp av en figur og seriell robot du velger selv.

#### **Skriv ditt svar her**

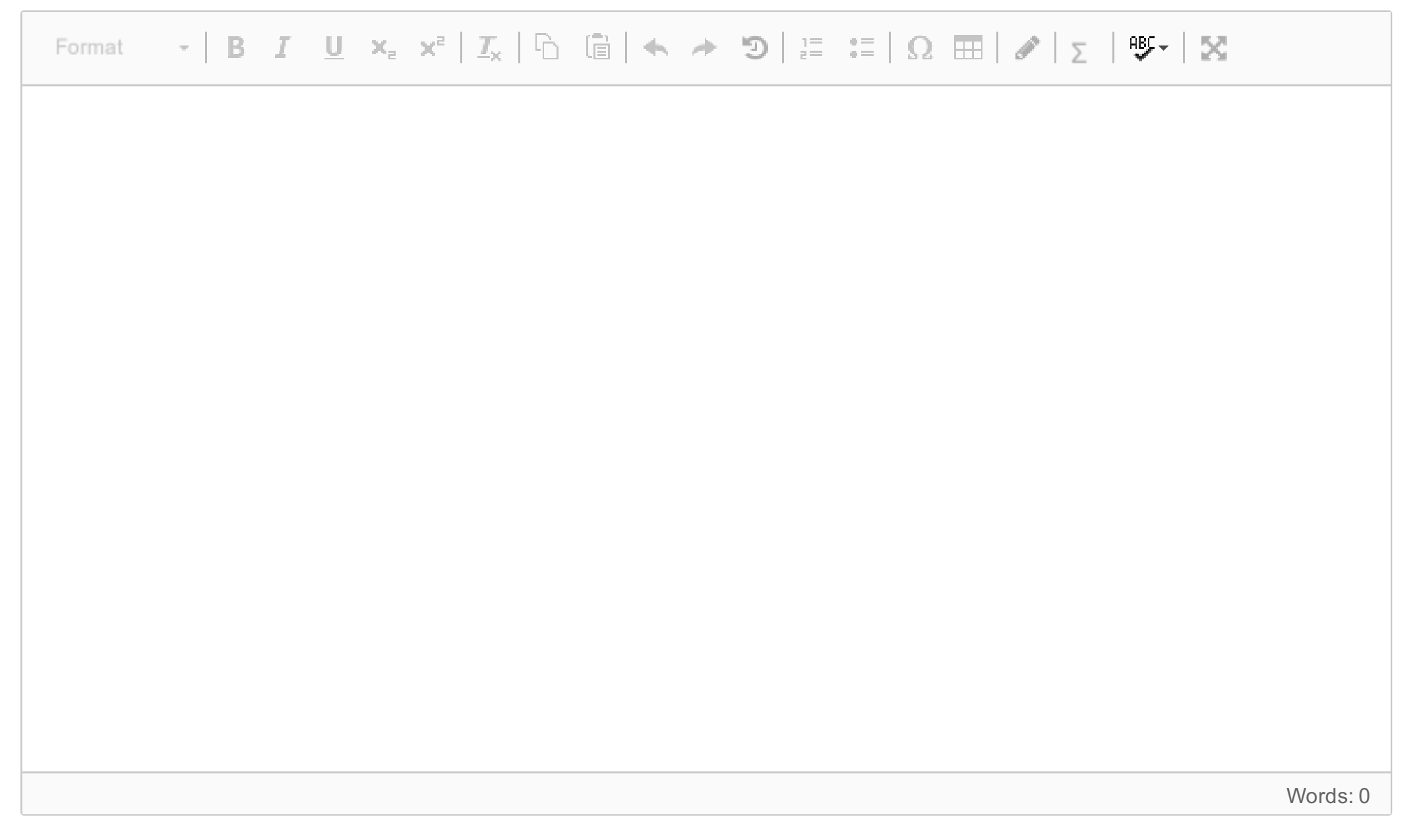

# **<sup>3</sup> Oppgave3**

Du har følgende sekvens av rotasjoner:

- 1. Rotasjon av  $\alpha$  rundt  $y-aksen$  til gjeldende-plan.
- 2. Rotasjon av  $\theta$  rundt  $x-aksen$  til base-planet.
- 3. Rotasjon av  $\psi$  rundt  $y-aksen$  til gjeldende-plan.
- 4. Rotasjon av  $\phi$  rundt  $z-aksen$  til gjeldende-plan.

Skriv matriseproduktet i riktig rekkefølge ut ifra overnevnte rotasjoner. **Ikke** gjør en matrisemultiplikasjon. Bruk tallene 1,2,3,4, sett dem i riktig rekkefølge og sorter dem etter komma.

#### **Skriv ditt svar her**

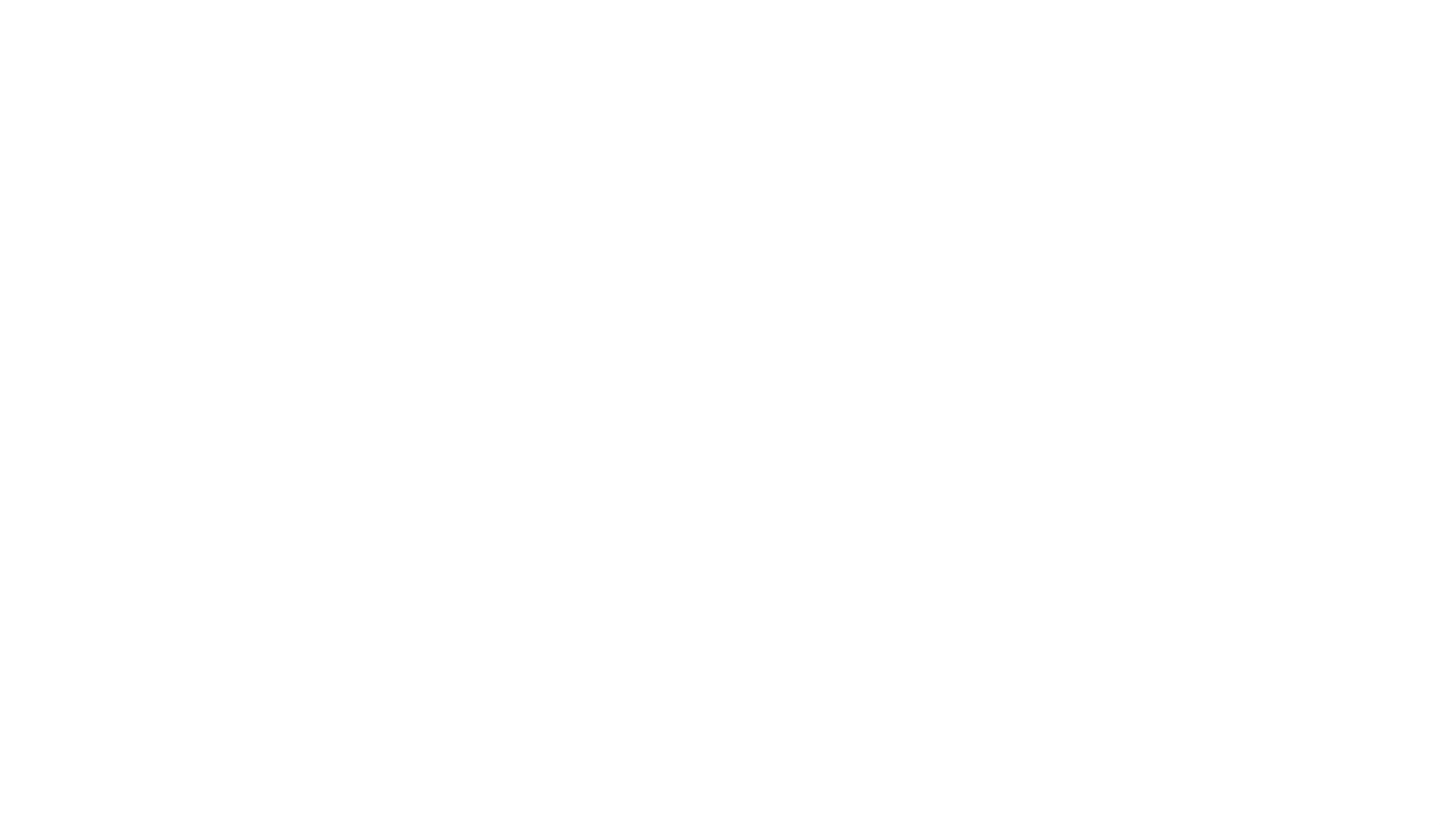

# **<sup>4</sup> Oppgave4**

Hvorfor benyttes Homogene-transformasjonsmatriser i robotikk? Hva er fordelen, hva består de av og hva ivaretar matrisene? Beskriv ved hjelp av å sette opp en generisk homogen transformasjonsmatrise.

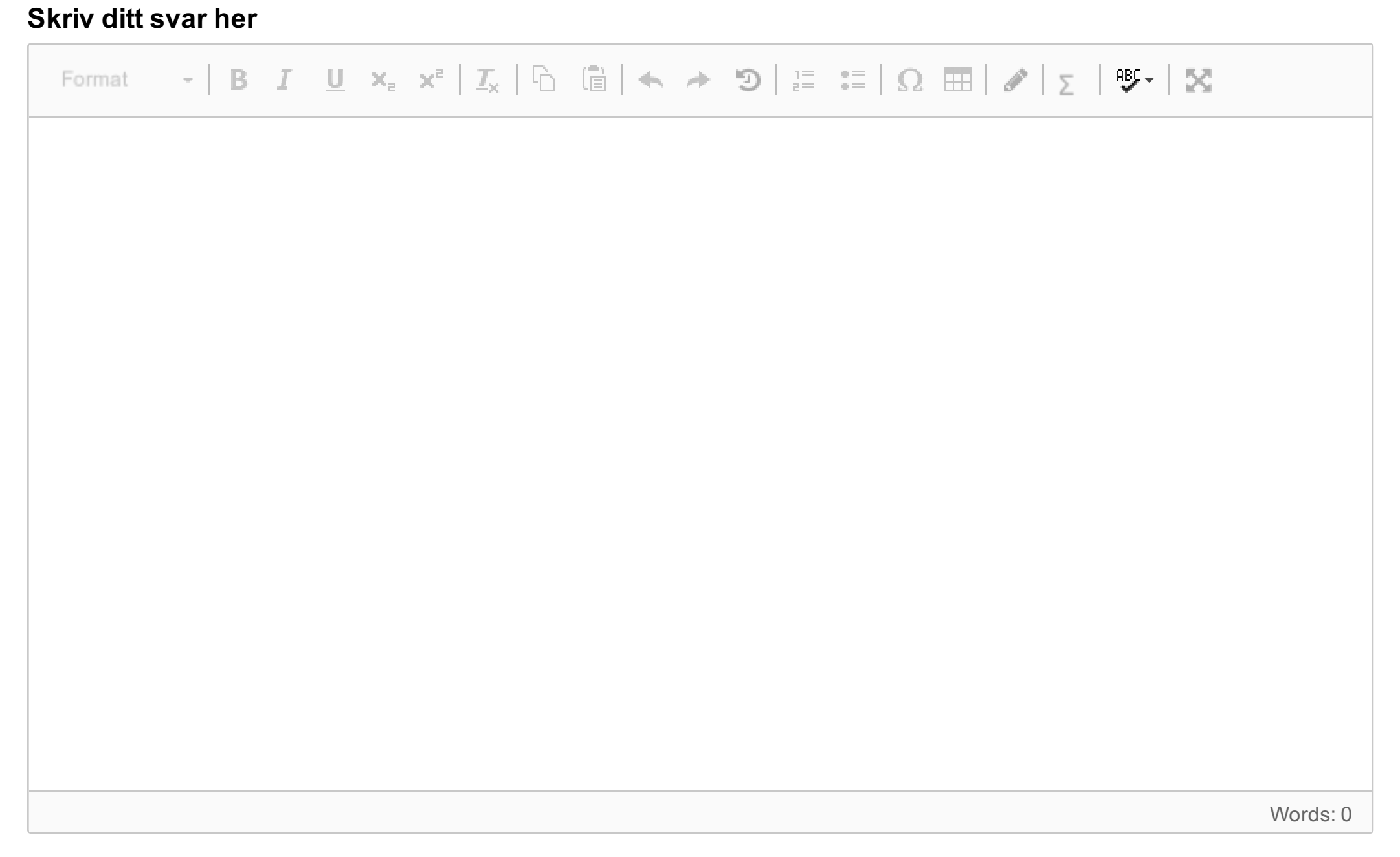

Maks poeng: 3

# **<sup>5</sup> Oppgave5**

Vi har følgende sveisecelle:

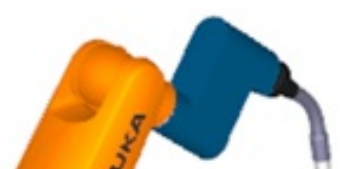

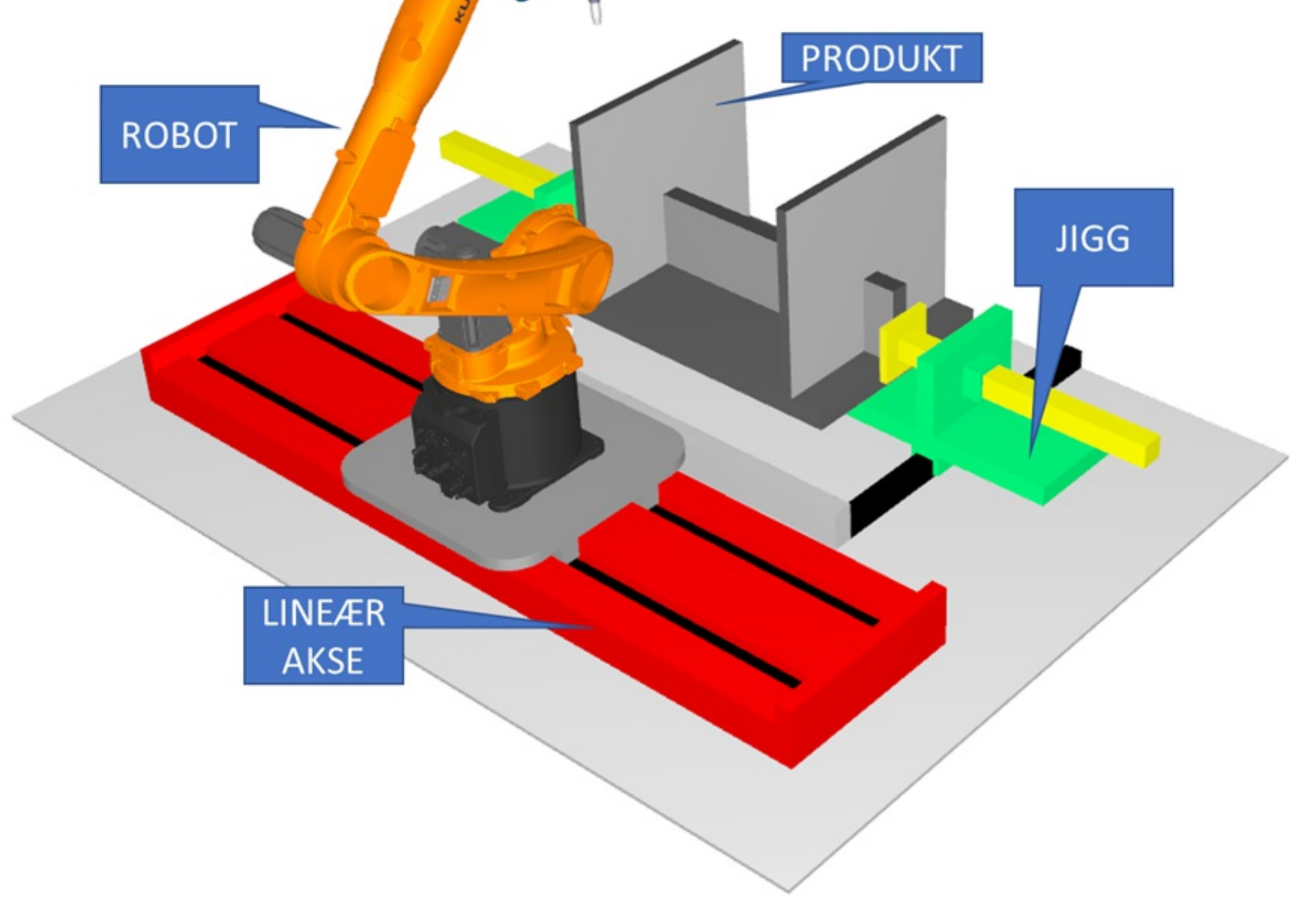

Sveisecellen består av:

- Robot som holder et sveiseapparat.
- Lineær akse som kan skyve på roboten sideveis.
- Jigg som holder fast ulike objekter eller produkter som skal behandles av sveiseapparat.

Figuren under viser arbeidspunktene til roboten inkluderts robotens base-plan, dens orientasjon i rommet og avstandene mellom base-planet og punktene:

ITD37018 1 Anvendt Robotteknikk

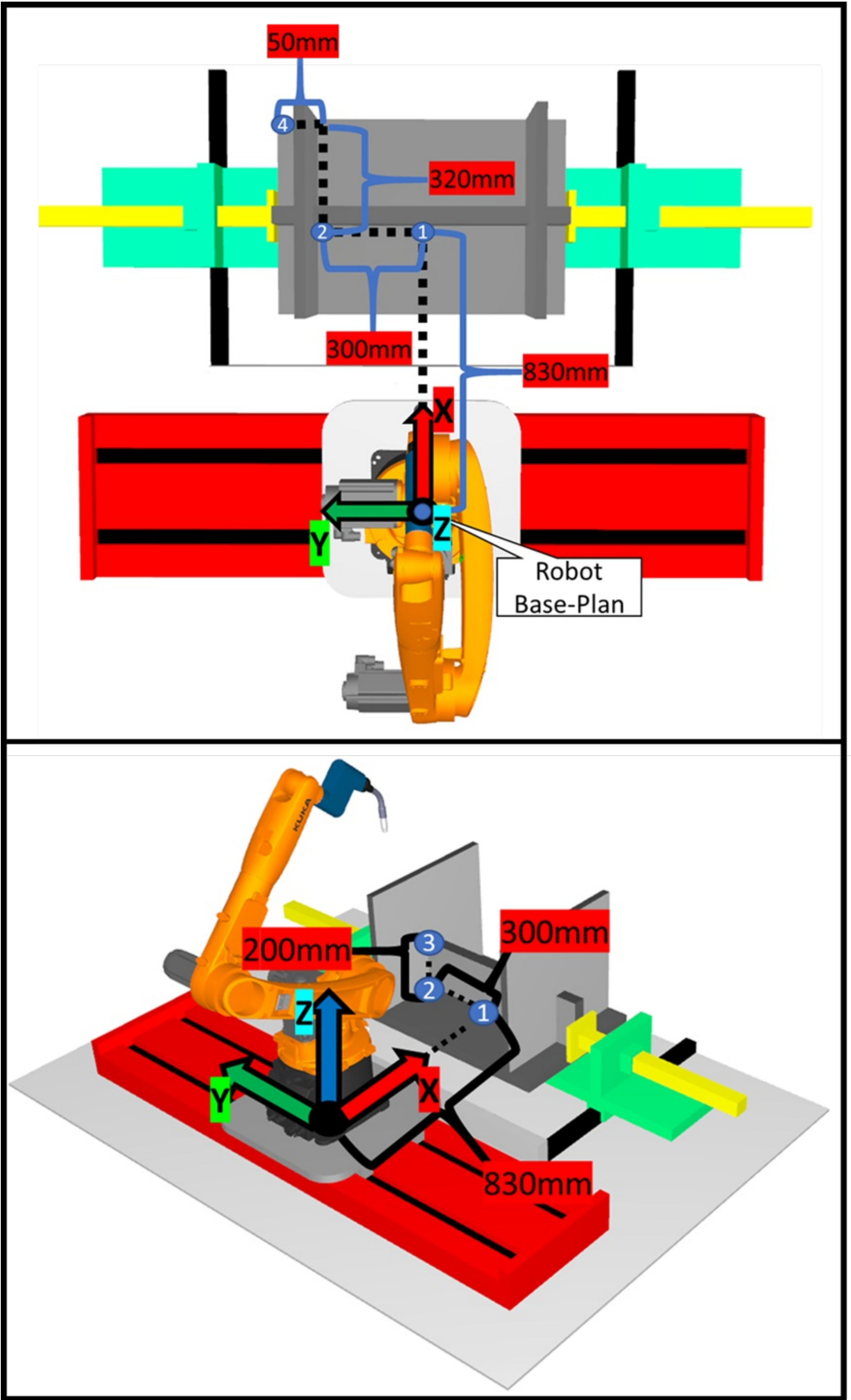

Avstandene er oppgitt mellom roboten og punktene på produktet. Avstandene fra roboten går ut ifra origo til dens base-plan, lokalisert i midten helt nederst til roboten. Avstandene er rette og følger en av aksene vinkelrett.

#### Base-Planet til Roboten er tegnet inn med aksene navngitt med riktig notasjon X,Y og Z. Bruk den for å **løse oppgaven. Bruk høyre-hånds regelen, se figur helst nederst. Punktene er plassert der hvor dem skal være, men rotasjonen er ukjent.**

- 1. Punkt1-Planet etter translasjon er i henhold til Robot Base-Planet snudd 180 grader rundt x aksen, deretter 180 grader rundt **gjeldende** z aksen.
- 2. Punkt2-Planet etter translasjon er i henhold til Robot Base-Planet snudd 180 grader rundt z-aksen, deretter -90 grader rundt x aksen til **Robot Base**-planet.
- 3. Punkt3-Planet etter translasjon er i henhold til Punkt2-planet likt rotert.
- 4. Punkt4-Planet etter translasjon er i henhold til Punkt2-planet snudd 90 grader rundt x-aksen.
- 5. Bruk følgende notasjon i formlene: Fra Robot til Punkt1 er  $H_{Pun1}^{Rob}$ , hvor Rob=Robot og Pun1 = Punkt1.

Punkt 1, 2 og 4 ligger på samme høyde langs Z-aksen til base-planet på roboten. Punkt 3 ligger på samme sted som punkt 2, bare forflyttet 200mm i høyden.

Anta følgende:

a. Fra figur 1, tegn opp alle planene med deres x, y og z akser, Robot, Punkt1, Punkt2, Punkt3 og Punkt4. Merk aksene med riktig notasjon, eksempel x, y eller z. Ikke tegn objektene, kun aksene. Avstandene må ikke være nøyaktig, det er rotasjonen som er viktigst. Tegn isometrisk, rett ovenfra, eller hvordan du tror er best.

- b. Skriv opp de homogene transformasjonsmatrisene  $\ H^{Rob}_{Pun1},H^{Rob}_{Pun2},H^{Pun1}_{Pun4},H^{Pun3}_{Pun4}$ Gjør dette uten matrisemultiplikasjon. Legg spesielt merke til hvilket plan vi referer fra i de homogene matrisene (Superscript). Bruk figuren du har tegnet under deloppgave a) som hjelp.
- c. Den lineære aksen har forflyttet roboten 700mm i positiv y-retning langs dens eget-baseplan, slik at roboten kan nå Punkt4 lettere. Baseplanet følger med roboten.

Hva er  $H_{Pun4}^{Rob}$  før roboten flytter seg, og hva blir den etter at roboten flytter seg? Finn dette uten matrisemultiplikasjon. Bruk din tegning fra deloppgave a).

**Merk: Hele eller deler av denne oppgaven kan gjøres på papir og leveres inn til sensor i rommet, dersom det blir vanskelig å løse enkelte ting i Inspera.**

Utfør dette:

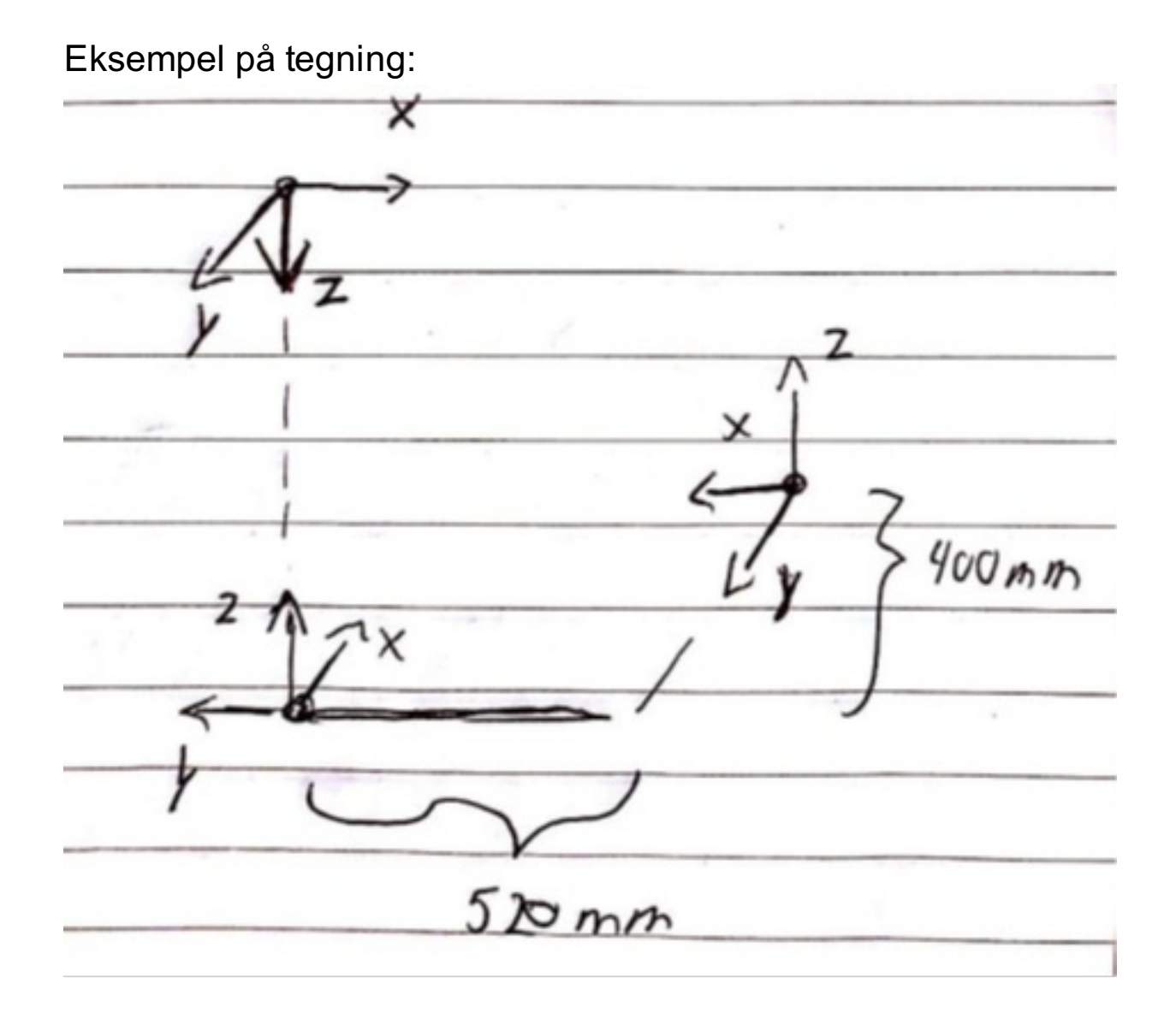

#### ITD37018 1 Anvendt Robotteknikk **Skriv ditt svar her**

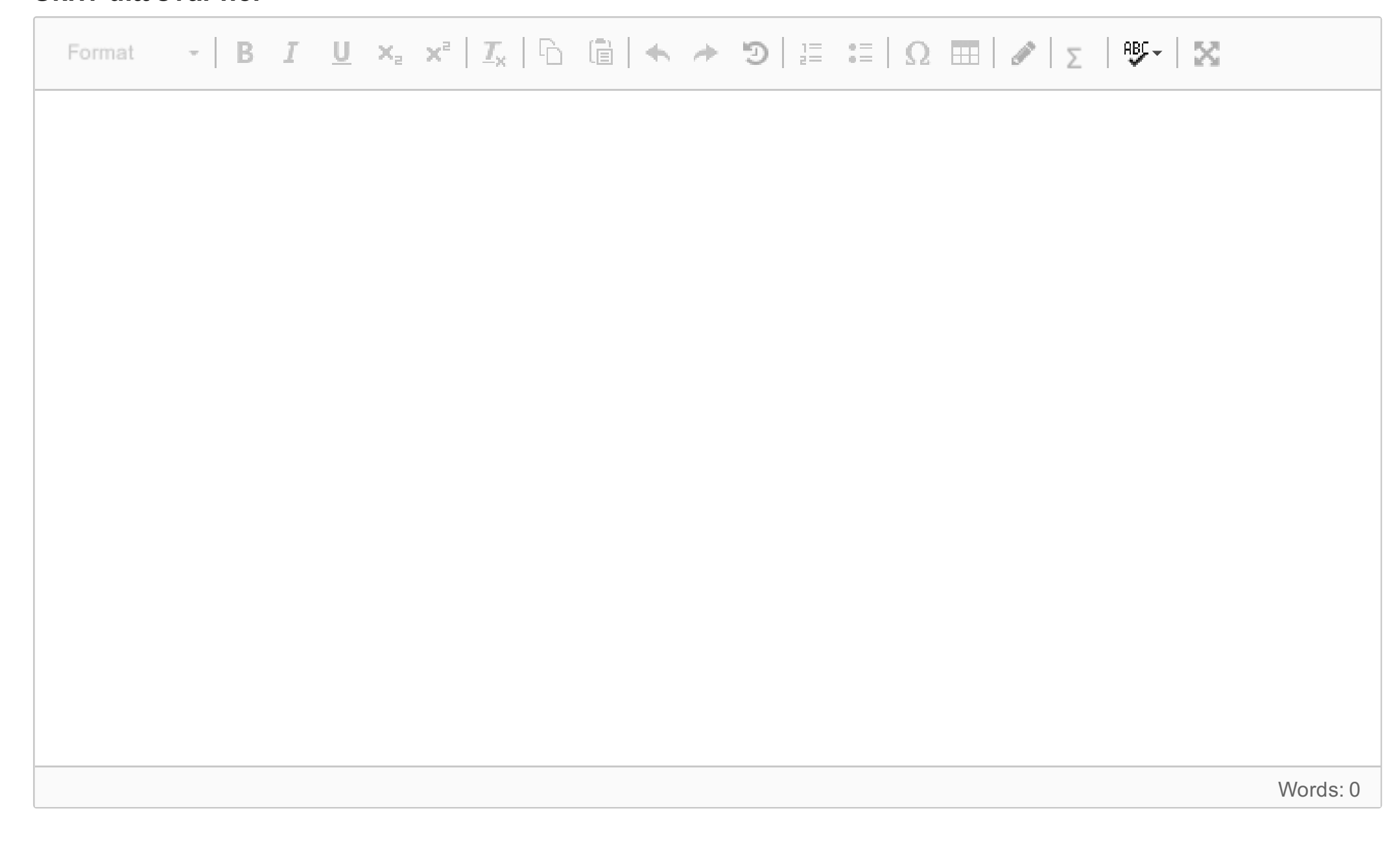

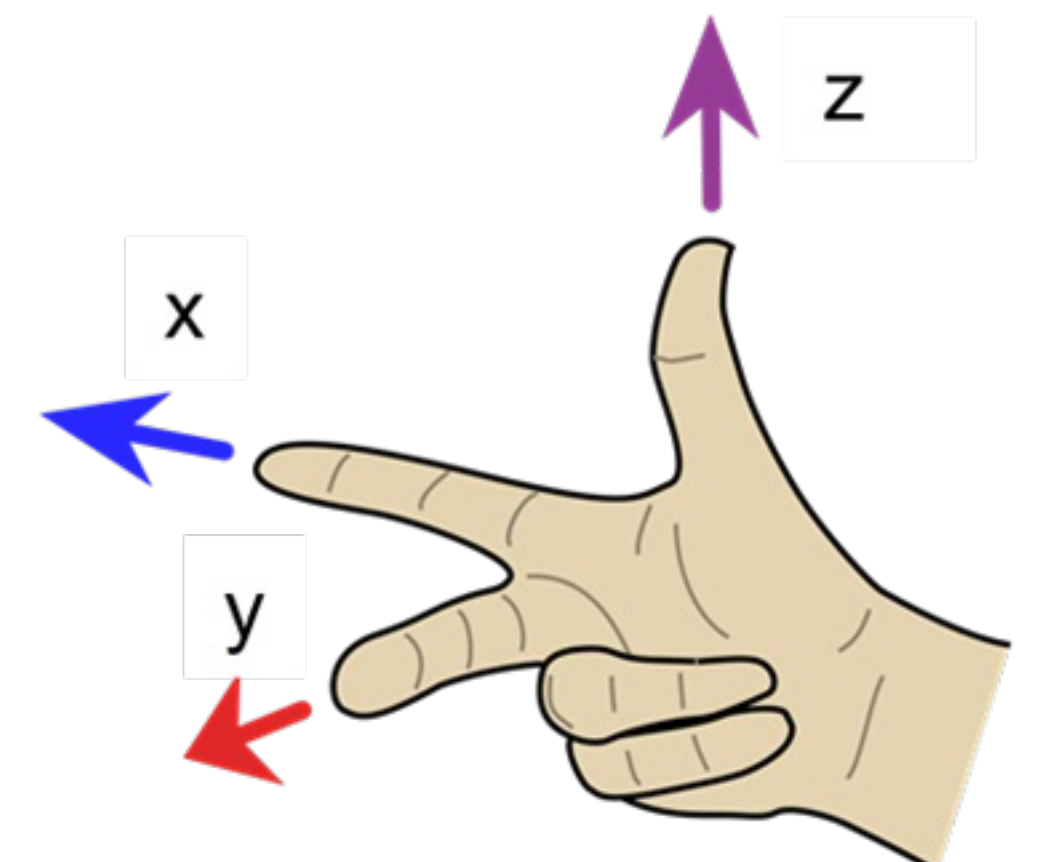

#### ╮

# **<sup>6</sup> Oppgave6**

Du er gitt følgende robot-oppsett:

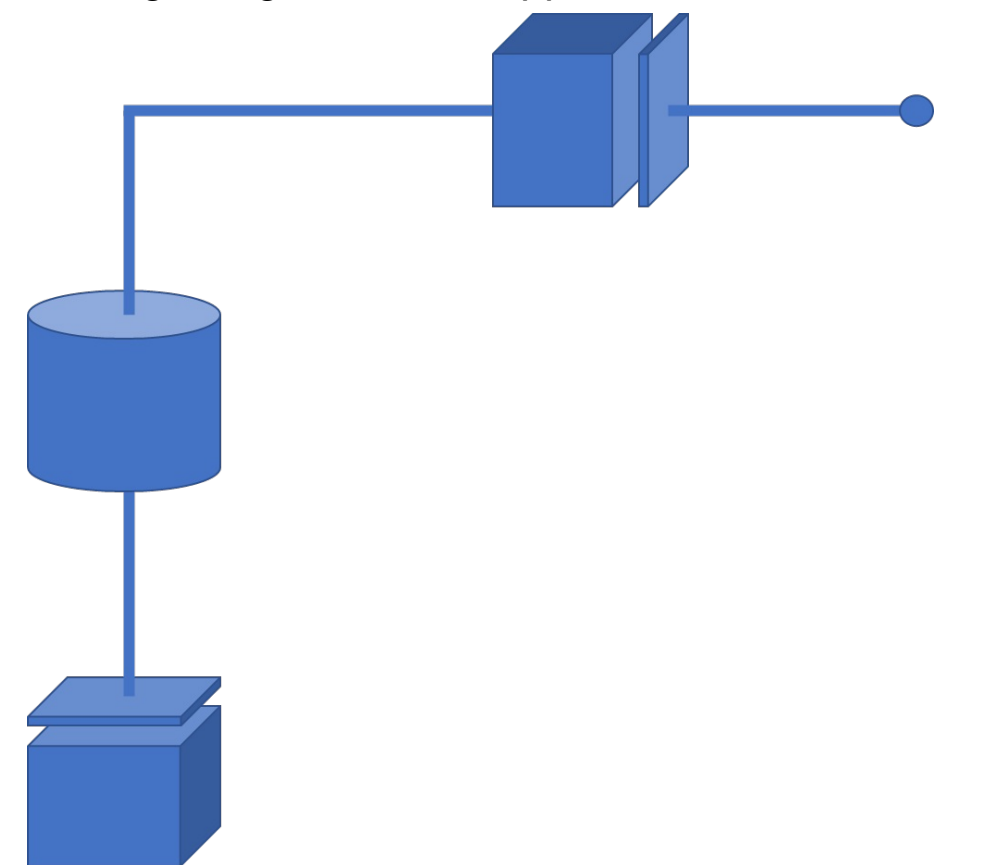

Figuren viser oppsett på en lab-robot som er utviklet for et spesifikt område.

- 1. Hvor mange frihetsgrader (DOF) har roboten over?
- 2. Hva slags type ledd består roboten av?
- 3. Gi et eksempel på hvordan arbeidsområdet til roboten kan se ut. Beskriv og tegn. Merk områder som ikke kan nås.

**Merk: Hele eller deler av denne oppgaven kan gjøres på papir og leveres inn til sensor i rommet, dersom det blir vanskelig å løse enkelte ting i Inspera.**

#### **Skriv ditt svar her**

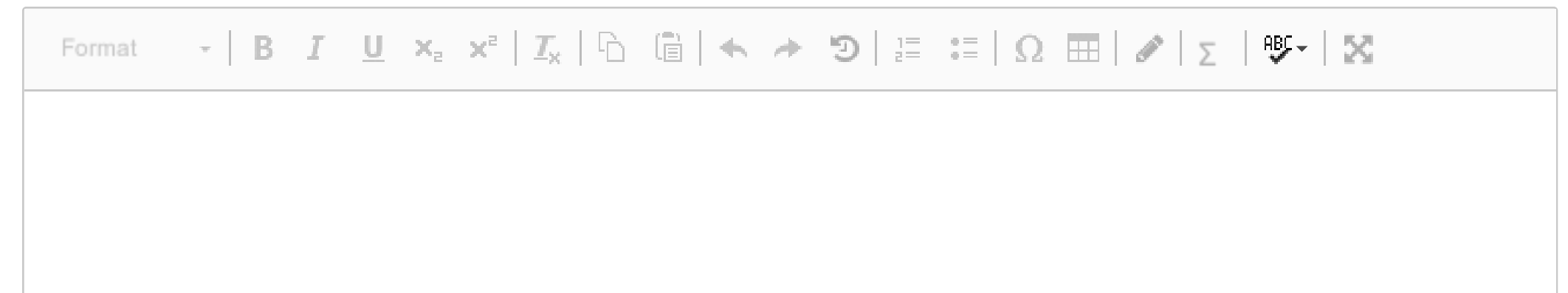

Words: 0

Maks poeng: 5

# **<sup>7</sup> Oppgave7**

Roboten fra forrige oppgave er tegnet inn på nytt:

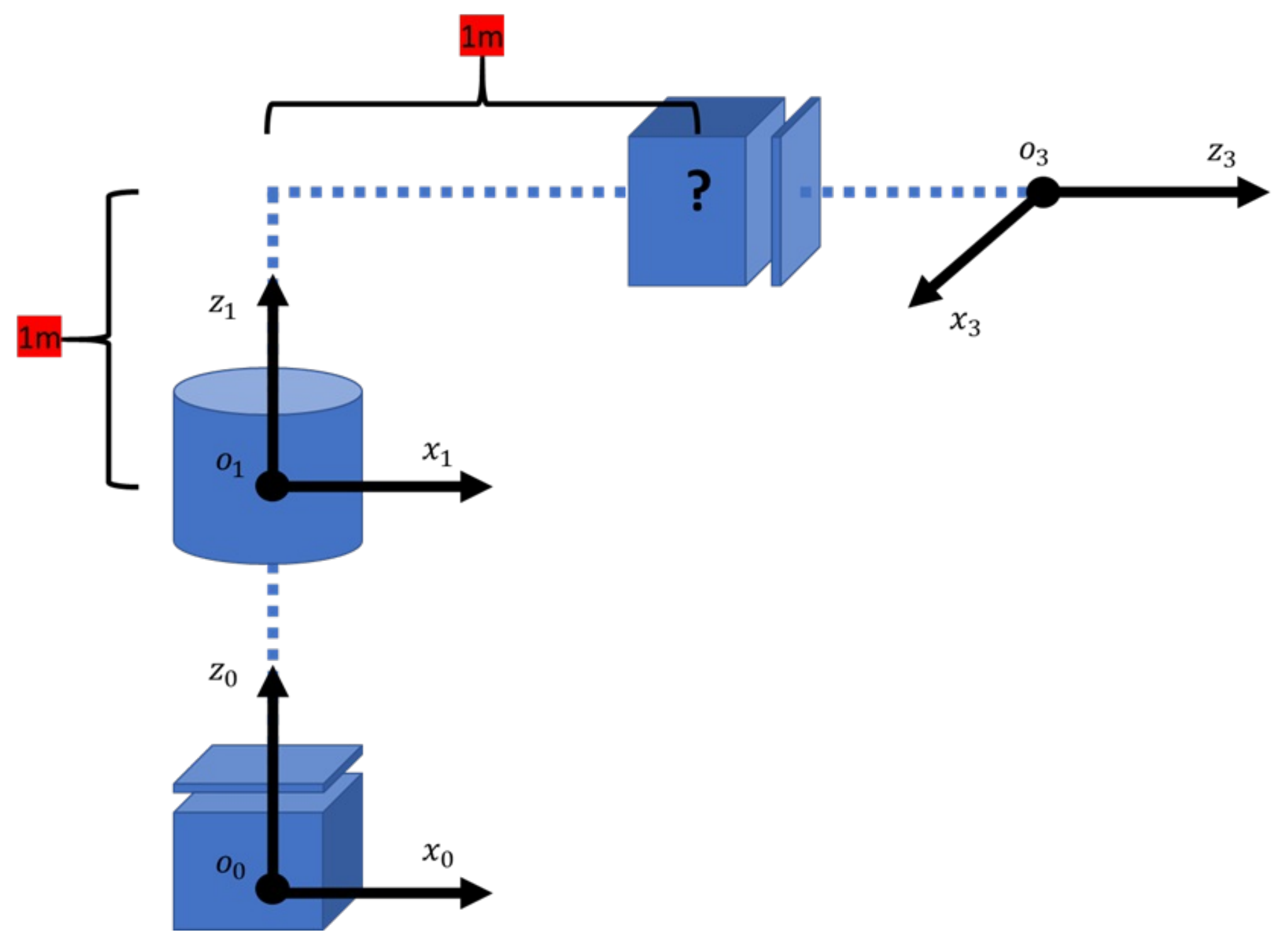

- 1. Plan2 mangler. Tegn figuren med eksisterende plan på nytt, men ta med Plan2 i henhold til klassisk DH konvensjon. Se helt nederst under oppgaven for DH regler.
- 2. Skriv opp den klassiske Denavit-Hartenberg tabellen for den nye figuren. Sett stjerne over de parameterne som er variabel. Eksempel  $\theta_2^*$ . For roterende ledd, angi hvilken posisjon leddet er rotert i parentes, i tillegg til variabelen med stjerne.

**Merk: Hele eller deler av denne oppgaven kan gjøres på papir og leveres inn til sensor i rommet, dersom det blir vanskelig å løse enkelte ting i Inspera.**

**Skriv ditt svar her**

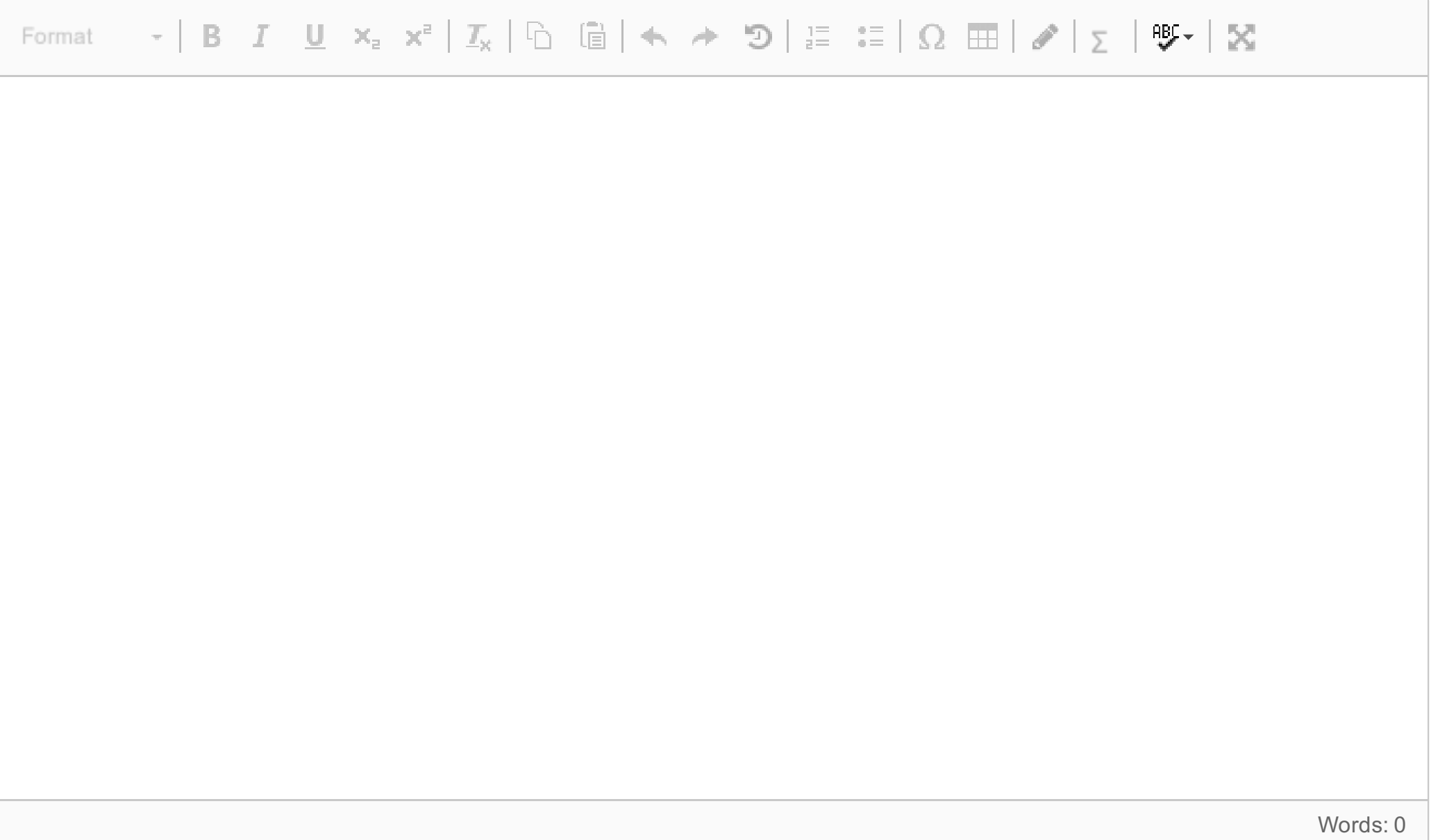

Regler for klassisk DH-Konvensjon:

- $a_i$ , Koblings-Lengden (Link-Lenght) for kobling *i*. Avstanden fra  $z_{i-1}$  til  $z_i$  målt langs  $\bullet$  $x_i$ .
- $\alpha_i$  er Koblings-Vridningen (Link-Twist) for kobling *i*. Vinkelen mellom  $z_{i-1}$  til  $z_i$ , målt  $\bullet$ rundt  $x_i$ .
- $d_i$  er Koblings-Forskyvningen (Link-Offset) for kobling  $i \leftarrow$  for prismatiske ledd.  $\bullet$ Avstanden mellom  $o_{i-1}$  til punktet der  $x_i$  aksen krysser  $z_{i-1}$ , målt langs  $z_{i-1}$ .
- $\theta_i$  er Ledd-Vinkel (Joint-Angle) for kolbing i. Er variabel for roterende ledd.  $\bullet$ Korteste vinkelen mellom  $x_{i-1}$  til  $x_i$  målt rundt  $z_{i-1}$ .

#### Tilfelle1:

 $z_i$  og  $z_{i-1}$  danner ikke samme plan. Det finnes bare en  $x_i$ , og det er den korteste veien mellom  $z_i$  og  $z_{i-1}$ .  $x_i$  må krysse og stå normalt på  $z_{i-1}$ .

## Tilfelle2:

 $z_i$  og  $z_{i-1}$  er paralelle med hverandre.  $x_i$  og  $o_i$  kan bli dannet hvor som helst mellom  $z_i$  og  $z_{i-1}$ 

## Tilfelle3:

 $z_i$  og  $z_{i-1}$  krysser hverandre.  $x_i$  kan bli dannes på  $z_i$ , men må krysse og stå normalt på  $z_{i-1}$ .

# **<sup>8</sup> Oppgave8**

Roboten fra forrige oppgaver er tegnet inn på nytt:

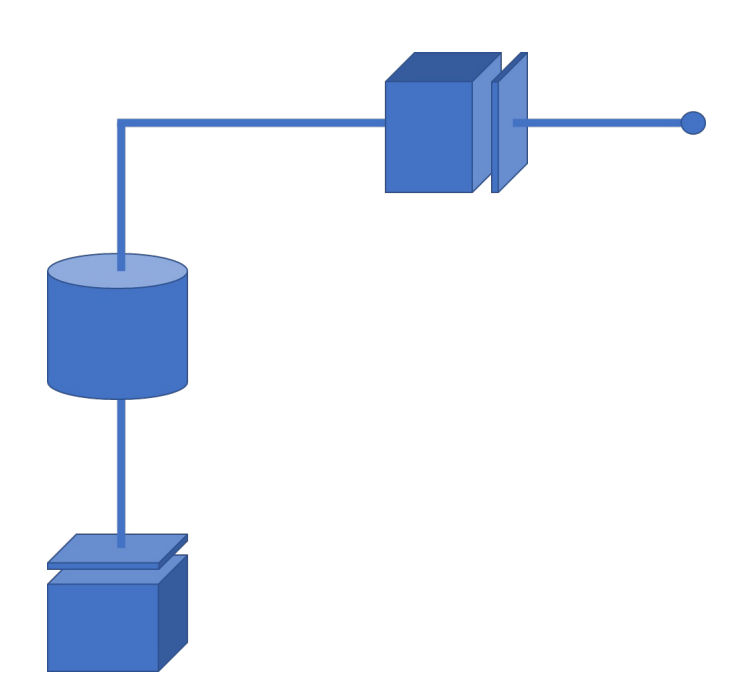

Anta følgende:

- 1. Ledd 1 går fra 0 til 1000mm.
- 2. Ledd 2 går fra -360 til 360 grader.
- 3. Ledd 3 går fra 0 til 1000mm.

Svar på følgende spørsmål:

- a. Ved å kun se på figuren og ledd begrensningene over, hvor mange høyst konfigurasjoner kan roboten innta fra Invers-Kinematikk?
- b. Hvis flere konfigurasjoner, hvilket eller hvilke ledd er årsaken til dette?
- c. Anta at roboten får tilført et ekstra roterende ledd ved enden. Dette leddet kan rotere fra -360 til 360 grader. Hvor mange frihetsgrader har roboten nå, og hvor mange høyst konfigurasjoner kan roboten innta med invers kinematikk?

#### **Skriv ditt svar her**

Format  $\mathbf{v}$  | B  $I$  U  $\mathbf{x}_z$   $\mathbf{x}^z$  |  $\mathcal{I}_X$  |  $\odot$  (a)  $\mathbf{A}$   $\rightarrow$   $\mathbf{D}$  |  $\underset{z}{\mathbf{E}}$   $\underset{z}{\mathbf{E}}$  |  $\Omega$   $\mathbf{H}$  |  $\mathcal{J}$  |  $\mathbf{y}$   $\mathbf{v}$  |  $\mathbf{M}$ 

Words: 0

# **<sup>9</sup> Oppgave9**

Roboten fra de forrige oppgavene er tegnet inn enda en gang:

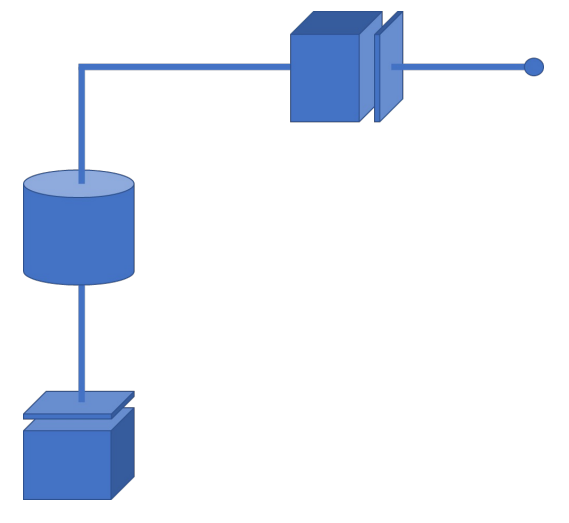

Bruk figuren og din egen figur fra oppgave 7.

#### **Løs den geometriske inverse kinematikken for roboten**.

Du har følgende ledd begrensninger:

- 1. Ledd 1 går fra 0 til 1000mm.
- 2. Ledd 2 går fra -360 til 360 grader.
- 3. Ledd 3 går fra 0 til 1000mm.

Bruk de kartetiske koordinatene  $x_c, y_c, z_c$  til å finne settet som beskriver hvert ledd:

Ignorer om en av leddene ikke er på riktig nullpunkt. Annta at offset er applisert og øverste del av **armen peker langs x-aksen til basen.**

 $d_1, \theta_2, d_3$ 

Brukt Atan2(x,y) for rotasjonsdelen.

**Merk: Hele eller deler av denne oppgaven kan gjøres på papir og leveres inn til sensor i rommet, dersom det blir vanskelig å løse enkelte ting i Inspera.**

**Skriv ditt svar her**

Format

Words: 0

Maks poeng: 10

# **<sup>10</sup> Oppgave10**

Oppgaven består av 2 deler. Vi fortsetter med roboten fra tidligere oppgaver:

**Merk: Hele eller deler av denne oppgaven kan gjøres på papir og leveres inn til sensor i rommet, dersom det blir vanskelig å løse enkelte ting i Inspera.**

1. Bruk jacobian reglene fra appendikset og T matrisene under til å sette opp den fullstendige jacobian matrisen til roboten fra tidligere oppgaver.

T matrisene for roboten er gitt ved:

$$
T_1^0=\begin{bmatrix} 1 & 0 & 0 & 0 \\ 0 & 1 & 0 & 0 \\ 0 & 0 & 1 & d_1 \\ 0 & 0 & 0 & 1 \end{bmatrix},\\T_2^0=\begin{bmatrix} c_1 & 0 & -s_1 & 0 \\ s_1 & 0 & c_1 & 0 \\ 0 & -1 & 0 & d_1+1 \\ 0 & 0 & 0 & 1 \end{bmatrix},\\T_3^0=\begin{bmatrix} c_1 & 0 & -s_1 & -s_1(d_3+1) \\ s_1 & 0 & c_1 & c_1(d_3+1) \\ 0 & -1 & 0 & d_1+1 \\ 0 & 0 & 0 & 1 \end{bmatrix}
$$

Se helt nederst i oppgaven for regler til Jacobian og andre matematiske regler.

- 2. Bruk lineære komponenten til Jacobian matrisen til å finne hvilke konfigurasjoner som er singulære. Enten:
	- a. Hvorfor og hvordan roboten kan havne i denne singulære konfigurasjonen.
	- b. Hvorfor roboten ikke har en singulær konfigurasjon.

#### ITD37018 1 Anvendt Robotteknikk **Skriv ditt svar her**

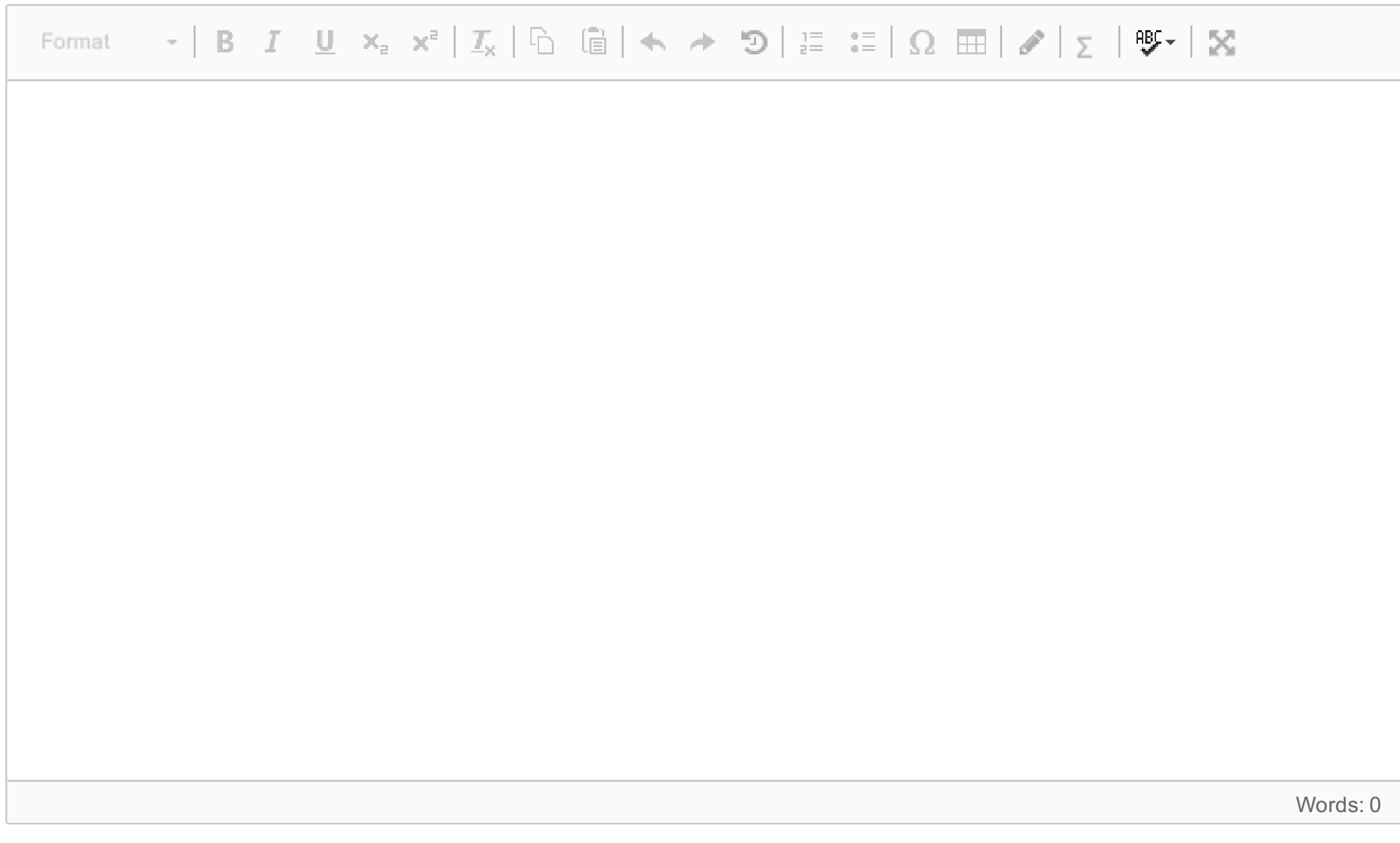

Jacobian matrisen er definert som:

$$
J = \left[\frac{\partial f}{\partial x_1} \dots \frac{\partial f}{\partial x_n}\right] = \begin{bmatrix} \frac{\partial f_1}{\partial x_1} & \dots & \frac{\partial f_1}{\partial x_n} \\ \vdots & \ddots & \vdots \\ \frac{\partial f_m}{\partial x_1} & \dots & \frac{\partial f_m}{\partial x_n} \end{bmatrix}
$$

Regler for Jacobian matrise for roboter i 3 dimensjoner.

Forholdet mellom en robots kartesiske fart med ledd-hastighet er:

$$
\xi = J_n \dot{q}_n \leftrightarrow \begin{bmatrix} v_n^0 \\ \omega_n^0 \end{bmatrix} = \begin{bmatrix} J_{v_1} \cdots J_{v_n} \\ J_{\omega_1} \cdots J_{\omega_n} \end{bmatrix} \dot{q}_n
$$

Den lineære hastigheten for hver kolonne av  $J_{\nu} = \left[ J_{\nu_1} \ldots J_{\nu_n} \right]$ , er definert som:

$$
J_{v_i} = \begin{cases} z_{i-1} \times (o_n - o_{i-1}), & \text{for roterende} \\ z_{i-1}, & \text{for prismatische} \end{cases}
$$

Den roterende hastigheten for hver kolonne av  $J_\omega = \left[ J_{\omega_1} \, ... J_{\omega_n} \right]$  er definert som:

 $J_{\omega_i} = \left\{ \begin{matrix} z_{i-1} \, for \, roterende \, ledd \\ 0 \, for \, prismatiske \, ledd \end{matrix} \right.$ 

# Kryss-produktet mellom 2 vektorer er definert som:

$$
\vec{a} \times \vec{b} = \begin{bmatrix} a_y b_z - a_z b_y \\ a_z b_x - a_x b_z \\ a_x b_y - a_y b_x \end{bmatrix}
$$

Determinanten til en 3x3 matrise:

$$
A = \begin{bmatrix} a & b & c \\ d & e & f \\ g & h & i \end{bmatrix}
$$
  

$$
det A = a(ei - fh) - b(di - fg) + c(dh - eg)
$$

Derivering av trigonometriske utrykk:

$$
\sin(x)' = \cos(x)
$$

$$
\cos(x)' = -\sin(x)
$$